## **Photoshop Cc 2020 Download Size NEW!**

Installing Adobe Photoshop and then cracking it is easy and simple. The first step is to download and install the Adobe Photoshop software on your computer. Then, you need to locate the installation.exe file and run it. Installing Adobe Photoshop is relatively easy and can be done in a few simple steps. First, go to Adobe's website and select the version of Photoshop that you want to install. Once you have the download, open the file and follow the on-screen instructions. Once the installation is complete, you need to crack Adobe Photoshop. To do this, you need to download a crack for the version of Photoshop that you want to use. Once you have the crack, open the file and follow the instructions to apply the crack. After the crack is applied, you can start using Adobe Photoshop. Be sure to back up your files since cracking software can be risky. With these simple steps, you can install and crack Adobe Photoshop.

## **[Download](http://starsearchtool.com/chuvalo/dispensation/ZG93bmxvYWR8U3UxWkdWbE4zeDhNVFkzTVRjNU56Y3lOM3g4TWpVNU1IeDhLRTBwSUZkdmNtUndjbVZ6Y3lCYldFMU1VbEJESUZZeUlGQkVSbDA.QWRvYmUgUGhvdG9zaG9wIGVYcHJlc3MQWR/efforting?rader=mdate&optimisation=playa)**

I was able to get full image previews for all the short JPEGs that I opened from my RAW file straight into the appearing catalog window and all the thumbnails were fine. However, the previews for high-resolution images, all of which are currently quite large, take ages to appear when I click on a thumbnail or open a preview window. A selection-tree is visible, and I have to wait until appropriate groups have been displayed. At this point, I would like to note that the tool preview shows only one image at a time. However, that is just a minor detail. As mentioned above, the previews take a long time to appear. It is quite clear that there is a lot of work to be done to improve Lightroom. It takes Youtube videos like these to make a difference. Except for the last paragraph, I welcome this beta version to my workbench as I am fascinated by how Adobe Photoshop works. I would like to thank the developers for this tool. I would also like to give a shout to you with a big thanks for your time and honest review. I hope it will act as inspiration and help you download the tool from Adobe and to make use of the new features. Lastly, I have written a lot. Maybe this is a good idea to end it as I welcome the next beta version of Photoshop with an open mind. The tip of my fingers suggests that it would be a very fine idea to apply some programmingoriented functionality to the way Lightroom works, and implement a creative workflow. Perhaps it could be done in the cloud as well as offline. In fact, I have some ideas about it that I have talked about in my previous article. For example, a segmentation, masking, exporting and organizing tool could be made available for

both Lightroom and Photoshop as a cloud-capable application. It is truly so perfect for the modern way of photography that it can be the basis for a much more powerful image tool. So, be aware of the risk of hitch-hiking on the light truck next time you plan to upgrade.

## **Adobe Photoshop EXpress Download Activation Code With Keygen Activation 64 Bits {{ latest updaTe }} 2023**

It is possible to change the key. To determine which item is a key, hover over it, and it will display the shortcut that is used with the mouse. All three panels (black, white, and grayscale) can be independently adjusted. Theta laser diodes are available with tuned wavelengths programmable into the 100's of picometers. Often diodes are tuned at wavelengths to the maximum possible for solid-state lasers. The tuning is done in the diode, and the efficiency increases with increasing diameter and temperature. Most of the diodes in the market are optimized for 1.55um, which is the lasing wavelength at the maximum temperature for InGaAs diodes. The diodes are usually coupled to a thin-film or fiber-coupled mirror formed by the dielectric multilayer interference filter made of the same semiconductor material as the laser diode. In this configuration, the Q-switching laser diode is characterized by a spectral line width of the transverse mode of typically about 10nm (FWHM) and a high degree of mode-coupling to the external cavity. This makes the narrow-line lasers suitable for new-generation frequency-comb lasers. Temperature tuning is achieved by controlling the backside-heated active region of the diode. The laser diode is soldered directly to a mount and is mounted on a device substrate for electrical and thermal efficiency reasons. Normally an external cavity including thermoelectric or liquid-cooled mounting is used in combination with separately cooled diodes. Multiple lasers can be used for tunable lasers on bistable gain devices and vertical-cavity surfaceemitting lasers (VCSELs), where an external lens can be used to increase modecoupling and injection efficiency. 933d7f57e6

## **Adobe Photoshop EXpress Download Keygen For (LifeTime) Windows 10-11 [32|64bit] {{ upDated }} 2023**

Photoshop has acquired some useful and very interesting tools that are a "must have" for any Photoshop user. Many of them are very useful for web designers especially. It allows anyone to create a web design like a pro and make it look very easy and professional. Photoshop is used by many designers and web designers to make their client's site very attractive. Adobe Photoshop Logo is a new and upcoming logo designing and graphic designing software licensed by Adobe Systems, Inc. It is the industry's best product and is equally useful for all types of graphic designers and designers who need to create print and digital designs. Adobe Photoshop Elements features are released for the Mac and Windows versions. It is a web based program which allows users to gain the ability to add, edit, and revise digital images according to the requirements of the specific application, and support version change. The best thing about Adobe Photoshop is that you can create and modify your own designs – and create their very own designer! It's a must-have for graphic designers. Adobe Photoshop provides different versions so you can choose whether to create for print or for the web. **Adobe Photoshop CC 2019 –** It's a variation of the most famous and popular addition of the Adobe Creative Suite and allowed image manipulation. There are plenty of photo editing tools and features available. Individually, it's been extended in most powerful form. Wherever the photographer needs this tool, Photoshop is certainly the solution. It is the ultimate photo editor and it maintains all the advantages of the older versions of Photoshop.

download adobe photoshop macbook pro download adobe photoshop mac catalina download adobe photoshop mix for pc download adobe photoshop mix apk download adobe photoshop pro download adobe photoshop pro for pc free download adobe photoshop ps download adobe photoshop ps free download adobe photoshop old version download adobe photoshop old version free

AI.AI is Adobe's rapid prototyping toolset. It was made available in the latest update to Photoshop, offering a powerful suite of design and copy tools that are integrated with Adobe Sensei AI to generate AI-driven designs from inspiration, or from within Photoshop. "As a photographer, designer, and alumnus of the Creative Cloud, I can't tell you how excited I am to be working with the new

version of Photoshop," said Michael Wong, Director of Photography at Adobe. "AI.AI, the AI-powered tools in Photoshop, as well as the Think Tank features, provide the user with the most intuitive toolset for media creation ever – and an even more meaningful experience." Adobe Photoshop is arguably the most powerful photoshop. It retains wide appeal to both designers and photographers. It's not easy to find something that is best for these two groups of users in any other software. Photoshop's capabilites are probably the most well known feature set out on the market, with most designers, as well as just about every home user using the software. Photoshop is good enough that you often don't know how to make something better; it's good enough just to make things work. When it comes to choosing a photo editor, Photoshop is the most popular choice in terms of usability. Aside from that, if you're looking for pure pixel editing power on a budget, then Photoshop Mask is the perfect choice. Photoshop CS6 comes with full featured functionality coming at a reasonable price. If you are new to CS6; however, you will find it easy to learn.

Since AI is an emergent phenomenon with not a lot of precedent in the past, Adobe is very careful with AI and cautious about transitioning its way into new products. Photoshop Elements, on the other hand, is one of many Adobe products that already incorporate AI, and it's primed to be the most accessible example. The basics are what you would expect to find in a typical consumer-grade photo editor. You can crop, rotate, and adjust color, sharpness, and exposure using various tools. You can also adjust brightness, shadows, highlights, whites, and blacks. Use all the filters (grayscale, sepia, and so on) and adjustment tools available to you, and you're good to go. The features in this version of Photoshop Elements are fairly basic, but the program retains one of the more powerful feature sets available. You can name your images, set custom emoticons, and add sliders to adjust the brightness and colors of a selection. You can also use the cropping and rotation tools to make your selection. The importance of lens correction in the Elements is exaggerated more by users than it is by the software. The Element lens correction tool is helpful for removing unwanted vignetting, chromatic aberration, and a number of other errors. However, it cannot correct things like distortion and other flaws that are introduced by the lens or camera. While the Elements variation of a popular piece of professional software is a great way to get started, you may run into a steep learning curve if you want to harness the power of Photoshop. Like the Elements version of Apple iPhoto, which has a much smaller editing interface, Elements makes it possible to get a rough idea of how people trim and crop images. There's also a lot of automation, which is great for people who value efficiency.

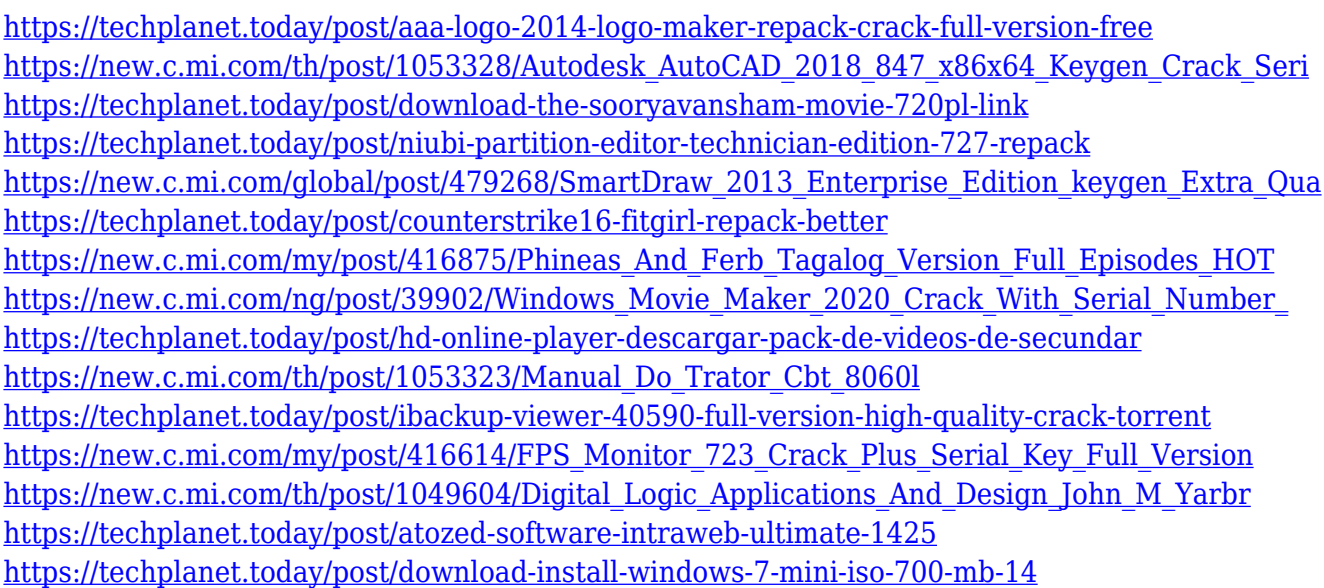

Photoshop has accommodated users by providing several ways to crop, resize, and rotate an image. In the Windows versions, users can use the **Crop Tool** by dragging the desired rectangle on to their image. In macOS, an equivalent **Spin Tool** is available. Both tools work in a similar manner, but one has certain advantages over the other. The crop tool allows the user to precisely crop an image only in the horizontal, vertical, or diagonal direction, while the spin tool allows the user to "spin" an object to change the axis in which the image is rotated. If a user wants to rotate an image only in the horizontal or vertical direction, he or she can simply select the Crop tool and drag one side of the image to the desired angle. Photoshop has a vast selection of artistic brushes. Brushes can be applied to a canvas by clicking and dragging the brush icon. By default, Photoshop maintains the brush's attributes, such as its size, hardness, opacity, and so on. You can also manually fine-tune the attributes of a brush, including its size and shape. Adobe also announced the Adobe Photoshop CC 2021 Mobile app for iOS and Android, which provides a simplified, search-driven model for content in the cloud, delivering access on the go to any user's Photo Library and Creative Cloud portfolio. Getting access to the latest features is about the little things. The swap tools, the editing tips, the smart workflow tools. The depth of AI, the quick shortcuts and the smart auto-replacement tools. Even the smart filters of the other apps they're all that much more powerful because they offer the same powerful features on every editing surface: device and application. That makes them more efficient and more usable.

The PSD Actions system - as it's currently applied - is a bit limited, but Adobe is planning on expanding it with the release of Photoshop CC (2017). It may be possible to transfer all your actions to the new environment.

With the help of the extension and a few tricks you can not only import new actions, but also create new actions. HDR is a new feature for newer versions of Photoshop that can make your photos look like you held down the shutter button for a minute. It allows you to see the benefits of HDR programmatically. This allows you to change how much "HDR" effect you have to get the look you want. To get the look you want, you must create different versions of your image with different exposures (which usually means different shutter speed) in a succession. You can then use Photoshop's HDR feature to bring all of the frames of this HDR image, blending them together however you choose. The great thing about this is you can now leave out the ugly transition between frames that makes HDR look more like a light show. You can make your own brushes using content you took from the web. Once you choose the image that you want it to go on, you can use the various brushes that available. Photoshop brushes are triggered by drawing tools such as the custom brush, pencils, and erasers. Sharing your work can be harder than ever with the rise of social networks. Devices like mobile phones have made digital photography the most popular way of recording memories. However, not all photography is transformed into digital form – many are feared to lose their astroturf and analog techniques, as well as those printed film negatives are cheap. With Photoshop you can easily unleash your digital photography skills and revamp your images with details that you may have missed, by simple postprocessing. With Photoshop, you can manipulate and enhance your images.